## **MatrixCodeReader.exe**

MatrixCodeReader.exe :

- 1. Windows. -> -> -> -> **Matrix**.
- MatrixCodeReader.exe : , , .
- 2. Tools\Hub . : :\Program Files\\Tools\ Hub\ MatrixCodeReader.exe.

MatrixCodeReader.exe.

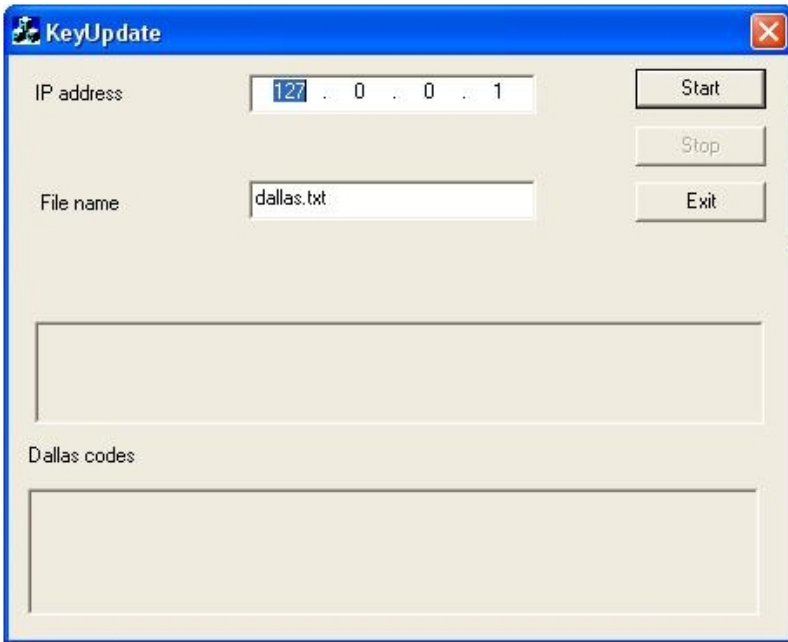

MatrixCodeReader.exe :

1.  $-$  (1); 2. **Exit** (2);

## 3. Alt+F4  $(3)$ .

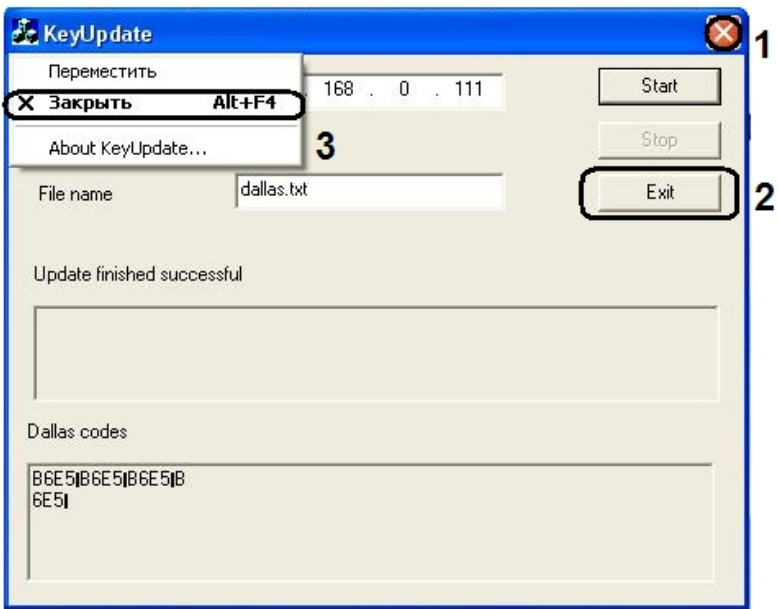